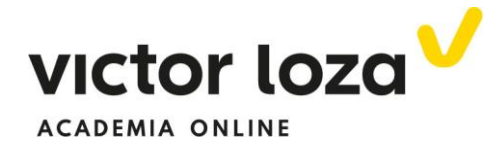

### **SISTEMAS DE ECUACIONES DEPENDIENTES DE UN PARÁMETRO**

 En esta lección algún coeficiente, o algunos, de la matriz de los coeficientes no va a ser un número, sino una letra que se denomina parámetro. En la lección de teoría se han resuelto sistemas de cada tipo sin parámetros. Veamos cómo se resuelven:

### *Ejemplo 1*

 *Sea el sistema:*

```
\{x + ay + z = a\}\int ax + y + z = 1x + y + az = a\rightarrow \verta 1 1 1
                          1 \quad a \quad 1 \quad a1 \quad 1 \quad a \qquad a)
```
 Vamos a discutirlo y resolverlo según los distintos valores de  $^{\prime\prime}$ a"

 La matriz de los coeficientes es *3x3,* pero su rango depende del parámetro "a". Sabemos que,**si el único determinante de tercer orden que contiene es distinto de cero, el rango de la matriz de los coeficientes será tres, igual al de la ampliada (que no puede ser cuatro)**, y entonces el sistema será compatible determinado. Veamos entonces el valor del determinante de *A* según los valores del parámetro *a*:

$$
\begin{vmatrix} a & 1 & 1 \ 1 & a & 1 \ 1 & 1 & a \end{vmatrix} = |1^{\underline{a}}C \rightarrow 1^{\underline{a}}C + 2^{\underline{a}}C + 3^{\underline{a}}C| = \begin{vmatrix} a+2 & 1 & 1 \ a+2 & a & 1 \ a+2 & 1 & a \end{vmatrix} =
$$

 Como todas las columnas suman lo mismo, hemos sumado a la primera las demás para, a continuación, sacar factor común y así obtener una fila de "unos" para después hacer ceros y desarrollar por los adjuntos.

$$
= (a+2)\begin{vmatrix} 1 & 1 & 1 \ 1 & a & 1 \ 1 & 1 & a \end{vmatrix} = \begin{vmatrix} 2^a F \ \frac{3^a F}{2^a F} & \frac{3^a F}{2^a F} & \frac{1^a F}{2^a F} \end{vmatrix}
$$

$$
= (a+2)\begin{vmatrix} 1 & 1 & 1 \ 0 & a-1 & 0 \ 0 & 0 & a-1 \end{vmatrix} = (a+2)(a-1)^2
$$

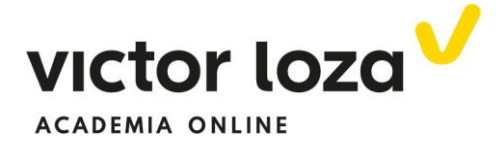

 Al salirnos el último determinante DIAGONAL (debajo de la diagonal principal hay todos ceros) su valor es el producto de la diagonal y no hemos desarrollado por los adjuntos (evidentemente, si lo hubiéramos hecho hubiera salido lo mismo). También podíamos haber desarrollado por la regla de Sarrus, pero nos hubiera salido una ecuación de tercer grado que tendríamos que haber descompuesto por Ruffini, nos hubiera costado más tiempo y de la manera que lo hemos hecho nos parece más

"enriquecedora" y efectiva. Veamos ahora cuándo el determinante vale cero y, claramente, cuándo no:

$$
(a+2)(a-1)^2 = 0 \rightarrow \begin{cases} a+2 = 0 \rightarrow a = -2 \\ (a-1)^2 = 0 \rightarrow a = 1 \end{cases}
$$

Sabemos, por lo tanto, que

$$
\begin{cases}\nSi a \neq -2 y a \neq 1 \rightarrow ran A = rang B = 3 = n^{\circ} in cog \rightarrow SCD \\
Si a = -2 o a = 1 \n\end{cases}
$$

Estudiamos cada caso:

**Caso 1º**  $a \neq -2$  y  $a \neq 1$  **SCD** 

# **EN EL CASO DE LOS SISTEMAS COMPATIBLES DETERMINADOS, SCD, LAS SOLUCIONES DEPENDEN DEL VALOR DE "a" Y PARA CALCULARLAS SE APLICA SIEMPRE LA REGLA DE KRAMER.**

 Esta regla también se puede aplicar a cualquier SCD evidentemente, pero es "obligatoria" cuando hay parámetros, como en nuestro caso.

Se entiende mejor, creemos, haciéndolo:

$$
x = \frac{\begin{vmatrix} 1 & 1 & 1 \\ a & a & 1 \\ a & 1 & a \end{vmatrix}}{(a+2)(a-1)^2}
$$

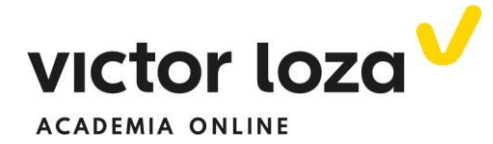

 **En el denominador, para la solución de las tres incógnitas, se pone el determinante de la matriz A de los coeficientes**. **En el numerador se pone el determinante de la matriz** *A***, pero la columna de las "***x***" se sustituye por la columna de los términos independientes que se ha remarcado en negrita** (porque estamos calculando la incógnita "*x*").

Resolviendo el determinante del numerador:

$$
\begin{vmatrix} 1 & 1 & 1 \ a & a & 1 \ a & 1 & a \end{vmatrix} = \begin{vmatrix} 2^a C \ -2^a C \end{vmatrix} = \begin{vmatrix} 2^a C \ -2^a C \end{vmatrix} = \begin{vmatrix} 1 & 0 & 0 \ a & 0 & 1 - a \ a & 1 - a & 0 \end{vmatrix} = |adjunto 1^a F|
$$

$$
= 1 \begin{vmatrix} 0 & 1 - a \ 1 - a & 0 \end{vmatrix} = -(1 - a)^2 = -(a - 1)^2
$$

Quedando la solución en x

$$
x = \frac{-(a-1)^2}{(a+2)(a-1)^2} = -\frac{1}{a+2}
$$

Las incógnitas "y" y "z" quedarían:

$$
y = \frac{\begin{vmatrix} a & 1 & 1 \\ 1 & a & 1 \\ 1 & a & a \end{vmatrix}}{\begin{vmatrix} a+2(a-1)^2 \\ a+2(a-1)^2 \end{vmatrix}}
$$

$$
z = \frac{\begin{vmatrix} a & 1 & 1 \\ 1 & a & a \\ a+2(a-1)^2 \end{vmatrix}}{\begin{vmatrix} a+2(a-1)^2 \\ a+2(a-1)^2 \end{vmatrix}}
$$

 Y la solución final, como hemos hecho con la incógnita *x*, sería desarrollar los determinantes del numerador, que no hacemos pues sería igual que en su caso.

 Una vez estudiado el sistema para todos esos valores del parámetro, tenemos que ver cómo es el sistema para los valores de *a=-2* y *a=1*. Para ello, sustituimos esos valores de "*a*" en el sistema inicial. Como no tiene parámetros será sencillo

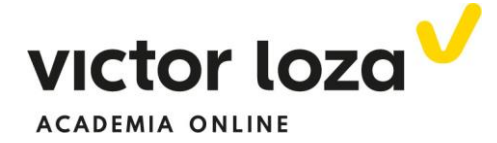

 **Caso 2º a=1**

$$
a = 1 \rightarrow \begin{pmatrix} a & 1 & 1 & 1 \\ 1 & a & 1 & a \\ 1 & 1 & a & a \end{pmatrix} \rightarrow \begin{pmatrix} 1 & 1 & 1 & 1 \\ 1 & 1 & 1 & 1 \\ 1 & 1 & 1 & 1 \end{pmatrix} \rightarrow
$$

$$
\begin{pmatrix} 1 & 1 & 1 & 1 \\ 0 & 0 & 0 & 0 \\ 0 & 0 & 0 & 0 \end{pmatrix} \sim (1 \quad 1 \quad 1 \quad 1)
$$

 Donde a la segunda y a la tercera fila se les ha restado la primera. Observamos que sólo tenemos una ecuación. El rango de A y de B es uno y, por lo tanto, hay solución. Pero como el número de incógnitas es tres, el sistema es compatible indeterminado. **El número de parámetros** (incógnitas a las que hemos de dar valores) se calcula de la siguiente manera: **número de incógnitas menos el rango de las matrices, en nuestro caso 3 menos 1, ósea DOS INCÓGNITAS LIBRES:**

 **En principio pueden ser cualquier par de incógnitas.** Elegimos *x*

$$
\begin{cases} x = \mu \\ y = \tau \end{cases} \rightarrow x + y + z = 1 \rightarrow \mu + \tau + z = 1 \rightarrow z = 1 - \mu - \tau
$$

Siendo el sistema de soluciones:

$$
\begin{cases}\nx = \mu \\
y = \tau \\
z = 1 - \mu - \tau\n\end{cases}
$$

Por último, vemos cómo es el sistema para *a=-2*

#### **Caso 3º** *a***=-2**

$$
a = 1 \rightarrow \begin{pmatrix} a & 1 & 1 & 1 \\ 1 & a & 1 & a \\ 1 & 1 & a & a \end{pmatrix} \rightarrow \begin{pmatrix} -2 & 1 & 1 & 1 \\ 1 & -2 & 1 & -2 \\ 1 & 1 & -2 & -2 \end{pmatrix}
$$

Multiplicando a la segunda fila por 2 y sumándole la primera fila y haciendo lo mismo con la tercera fila, nos queda

e *y*

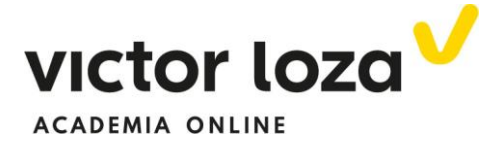

$$
\begin{pmatrix} -2 & 1 & 1 & 1 \\ 0 & -3 & 3 & -3 \\ 0 & 3 & -3 & -3 \end{pmatrix}
$$

Y sumando a la tercera fila la segunda

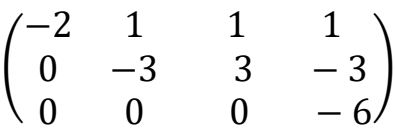

**Donde observamos que el rango de** *A* **vale DOS y el rango de** *B* **vale TRES, por lo que el sistema es incompatible.**

Es conveniente resumir toda la resolución en un esquema como el siguiente:

**SOLUCIÓN GENERAL:**

$$
a \neq 1 \ y \ a \neq -2 \rightarrow SCD \quad KRAMER
$$
  

$$
a = 1 \rightarrow SCI \rightarrow \begin{cases} x = \mu \\ y = \tau \\ z = 1 - \mu - \tau \end{cases}
$$
  

$$
a = -2 \rightarrow SI
$$

## *Ejemplo 2*

 *Se considera el siguiente sistema de ecuaciones. Discutir y resolver según los valores del parámetro m*

> {  $x - y + m z = 0$  $mx + 2y + z = 0$  $-x + y + 2m = 0$

 Como ya hemos dicho varias veces (no nos importa pecar de cansos) en este caso, **por contener un parámetro, el rango de la matriz se calcula,** mejor que triangulando por el método de Gauss, **según el orden del mayor determinante que contiene**. Resolvemos entonces el único determinante de tercer orden que contiene

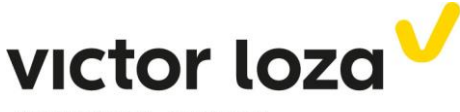

**ACADEMIA ONLINE** 

$$
\begin{vmatrix} 1 & -1 & m \\ m & 2 & 1 \\ -1 & 1 & 2m \end{vmatrix} = |3^{\frac{3}{2}}F \rightarrow 3^{\frac{3}{2}}F + 1^{\frac{3}{2}}F| = \begin{vmatrix} 1 & -1 & m \\ m & 2 & 1 \\ 0 & 0 & 3m \end{vmatrix} = 3m \begin{vmatrix} 1 & -1 \\ m & 2 \end{vmatrix}
$$

$$
= 3m(2+m) = 0 \rightarrow \begin{cases} m = 0 \\ m = -2 \end{cases}
$$

Y distinguimos tres casos

**Caso 1º**  $m \neq 0$   $y m \neq -2$ 

 $rang M = rang M^* = n^{\circ} incógnitas = 3 \rightarrow SCD$ 

Si utilizamos Cramer la solución es la trivial  $x = 0$ ,  $y = 0$ ,  $z = 0$ y esto es una regla general para este tipo de sistemas en donde los términos independientes son cero. **SE LLAMAN HOMOGÉNEOS Y CUANDO SON COMPATIBLES DETERMINADOS SU SOLUCIÓN ES SIEMPRE LA TRIVIAL (No hace falta utilizar Cramer)**

#### **Caso2º m=0**

 Sustituimos este valor del parámetro en el sistema inicial y resolvemos por Gauss

$$
\begin{pmatrix} 1 & -1 & 0 & 0 \ 0 & 2 & 1 & 0 \ -1 & 1 & 0 & 0 \ \end{pmatrix} \sim |3^{\mathfrak{A}}F \to 3^{\mathfrak{A}}F + 1^{\mathfrak{A}}F| \sim \begin{pmatrix} 1 & -1 & 0 & 0 \ 0 & 2 & 1 & 0 \ 0 & 0 & 0 & 0 \ \end{pmatrix} \sim \begin{pmatrix} 1 & -1 & 0 & 0 \ 0 & 2 & 1 & 0 \ \end{pmatrix}
$$

 $rang M = rang M^* = 2 < n^{\circ} inc 6g = 3 \rightarrow SCI$ 

 Un sistema con muchas soluciones dependiendo de **UN parámetro** (recordamos otra vez que el número de incógnitas-parámetro se calcula por  $n^{\circ}$  *de parámetros* =  $n^{\circ}$ *incog.* - ranM). Elegimos, mientras se pueda, como en este caso  $z = \lambda$  y entonces:

De la segunda ecuación

$$
2y + \lambda = 0 \rightarrow y = -\frac{\lambda}{2}
$$

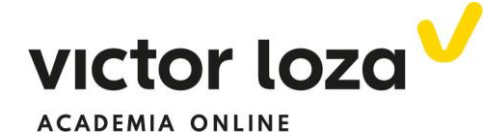

Y sustituyendo en la primera ecuación

$$
x - y = 0 \rightarrow x + \frac{\lambda}{2} = 0 \rightarrow x = -\frac{\lambda}{2}
$$

Siendo el conjunto de soluciones

$$
\begin{cases} x = -\frac{\lambda}{2} \\ y = -\frac{\lambda}{2} \\ z = \lambda \end{cases}
$$

#### **Caso 3º m=-2**

Sustituimos, como en el caso anterior, en el sistema inicial

$$
\begin{pmatrix} 1 & -1 & -2 & 0 \ -2 & 2 & 1 & 0 \ -1 & 1 & -4 & 0 \ \end{pmatrix} \sim \begin{vmatrix} 2^{\frac{a}{2}}F \to 2^{\frac{a}{2}}F + 1^{\frac{a}{2}}F \cdot 2 \\ 3^{\frac{a}{2}}F \to 3^{\frac{a}{2}}F + 1^{\frac{a}{2}}F \end{vmatrix} \sim \begin{pmatrix} 1 & -1 & -2 & 0 \ 0 & 0 & -3 & 0 \ 0 & 0 & -6 & 0 \end{pmatrix} \sim \begin{pmatrix} 1 & -1 & -2 & 0 \ 0 & 0 & -3 & 0 \ 0 & 0 & 0 & 0 \end{pmatrix} \sim \begin{pmatrix} 1 & -1 & -2 & 0 \ 0 & 0 & -3 & 0 \end{pmatrix}
$$

Y, como se observa,  $rangM = rangM^* = 2 < n^{\circ}inc\acute{o}g$  $3 \rightarrow$  SCI

 Donde el número de parámetros vuelve a ser uno. **Fijarse que en este caso la variable "z" no puede ser el parámetro puesto que de la segunda ecuación se deduce que** *z=0* (por eso hemos dicho en el anterior SCI "elegimos la incógnita z mientras se pueda")

Elegimos, por lo tanto,  $y = \lambda$ 

Y sustituyendo en la primera ecuación los valores de "y" y de "z"

$$
x - \lambda - 2 \cdot 0 = 0 \rightarrow x = \lambda
$$

Siendo el conjunto de soluciones

$$
m=-2 \rightarrow \begin{cases} x=\lambda \\ y=\lambda \\ z=0 \end{cases}
$$

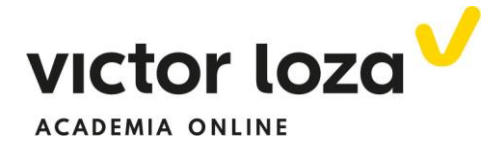

# **SOLUCIÓN GENERAL**

$$
\begin{cases}\n m \neq 0 \text{ } y \text{ } m \neq -2 \rightarrow SCD \text{ } solution \text{ } trivial \text{ } x = 0, y = 0, z = 0 \\
 m = 0 \rightarrow SCI \rightarrow \begin{cases}\n x = -\frac{\lambda}{2} \\
 y = -\frac{\lambda}{2} \\
 z = \lambda \\
 z = \lambda\n\end{cases} \\
 m = -2 \rightarrow SCI \rightarrow \begin{cases}\n x = \lambda \\
 y = \lambda \\
 z = 0\n\end{cases}\n\end{cases}
$$